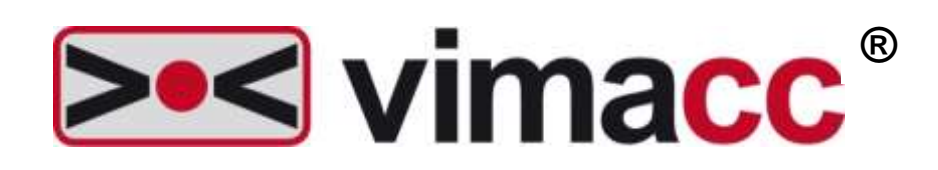

## **Accellence Technologies GmbH**

### **Universal Video Management System**

vimacc System Documentation

System Requirements

This document is intellectual property of Accellence Technologies GmbH. Subject to alterations, errors excepted. This document may not be used, reproduced or made available without express consent of Accellence Technologies GmbH.

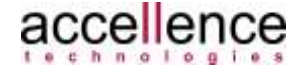

#### **Legal Notice**

Publisher

Company: Accellence Technologies GmbH Commercial register: HRB 110799 Hanover Managing director: Dipl.-Informatiker (FH) Frank Christ, Dr.-Ing. Heinz Stephanblome Editor: Torsten Heinrich, Mike Plötz

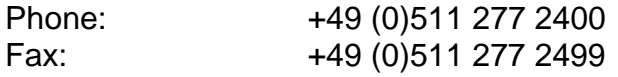

E-Mail: [info@accellence.de](mailto:info@accellence.de)<br>Internet: http://www.accellenc [http://www.accellence.de](http://www.accellence.de/) Address: Accellence Technologies GmbH Garbsener Landstrasse 10, 30419 Hanover, Germany

2013-2020 Accellence Technologies GmbH Date: 22 January 2020

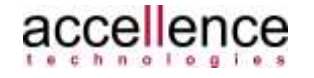

# <span id="page-2-0"></span>Table of Contents

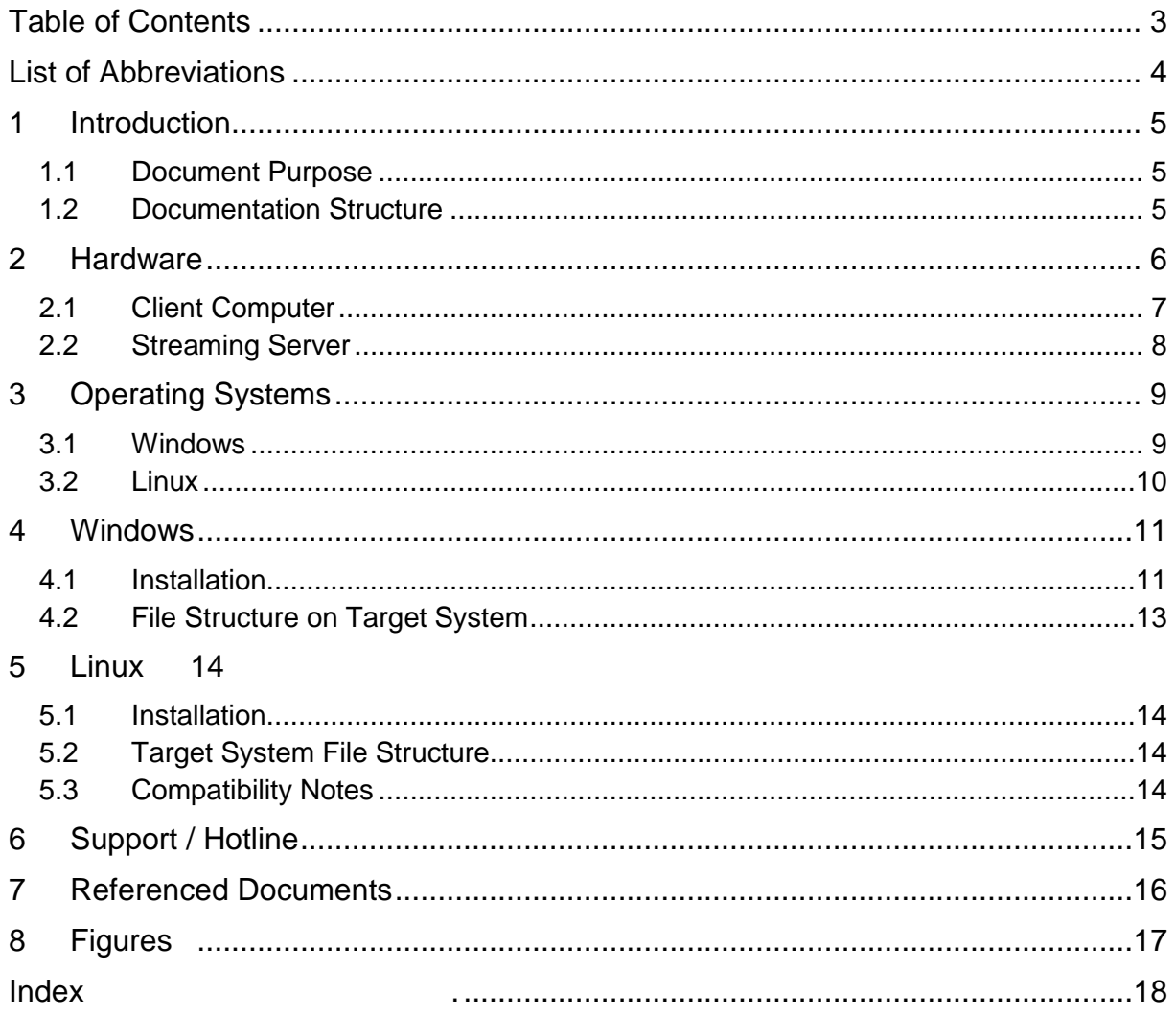

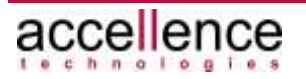

## <span id="page-3-0"></span>**List of Abbreviations**

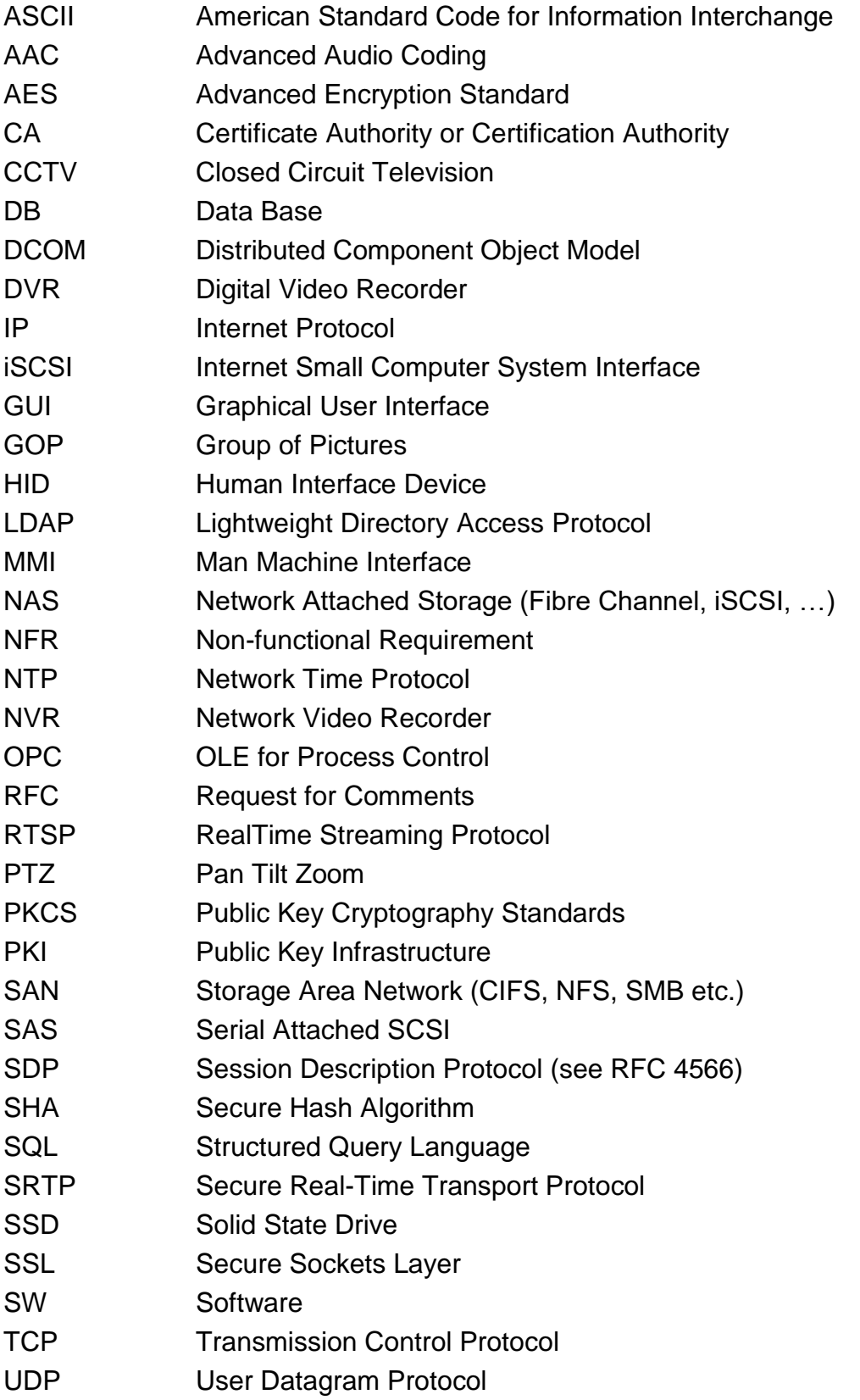

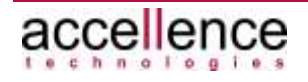

# <span id="page-4-0"></span>**1 Introduction**

## <span id="page-4-1"></span>**1.1 Document Purpose**

This document is part of the system documentation of the **vimacc®** video management system from Accellence Technologies GmbH.

<span id="page-4-2"></span>All documents are part of the software's comprehensive technical specifications.

## **1.2 Documentation Structure**

The **vimacc®** system documentation comprises several documents dealing with different sub-aspects.

The following documents are available by default:

- **vimacc®** System Documentation: Introduction Overview of the general features and respective fields of application.
- **vimacc®** System Documentation: Features and Characteristics Detailed description of technical performance parameters and features/characteristics.
- **vimacc®** System Documentation: Interfaces Description of external interfaces, e.g. to connect to higher level management systems.
- **vimacc®** System Documentation: System Requirements Information on minimum requirements for hardware and operating system.
- **vimacc®** System Documentation: System Design Conditions to be met when planning a video system and assistance with dimensioning of the complete system.
- **vimacc®** System Documentation: List of Image Sources List of available image sources (cameras, encoders), drivers and other connectable peripherals.
- **vimacc®** System Documentation: Architecture Detailed overview of the architecture.

In addition, software version specific User Guides, an Administrator Guide and a Maintenance Guide will be provided.

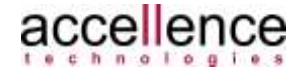

## <span id="page-5-0"></span>**2 Hardware**

The hardware requirements for running the **vimacc** software depend on several project-specific factors and thus cannot be generally specified. The simultaneously decoding and displaying of video images of several cameras in top quality and at high resolution in particular determines the hardware to be used, such as the processor and the working memory size. Please note that even certain settings of a video source like GOP size directly influence the working memory size required by a receiver to decode and play back the video.

All data mentioned here refer to minimum requirements and have to be adjusted to actual project requirements ( $\rightarrow$  vimacc System Documentation: System Design). The number of video streams that can be simultaneously decoded and smoothly played back on a certain hardware can only be determined approximately, taken into account all project-specific technical constraints. In particular, the processor employed is of vital importance for the overall system performance. In general, **vimacc** can be operated with all common CPUs (from Intel Atom to i7). However, high performance requirements can be fulfilled with powerful processors only.

In addition, the **vimacc** software components (streaming server, workstation/player or display server) actually installed on the respective computers have to be taken into account as different responsibilities may require different hardware for running the software components.

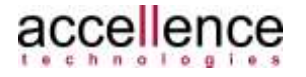

### <span id="page-6-0"></span>**2.1 Client Computer**

The minimum requirements for a client system (**vimacc** Workstation, **vimacc** Player, **vimacc** DisplayServer ) mainly depend on image materials (image size, frame rate etc.) used and motion intensity of the image scene.

The CPU requires a decoding performance of H.26x. Guide values to be assumed: 1 Core >= 3 GHz for simultaneously played 1080p videos. In general, rendering is performed by the graphics card and does hardly require any additional CPU resources.

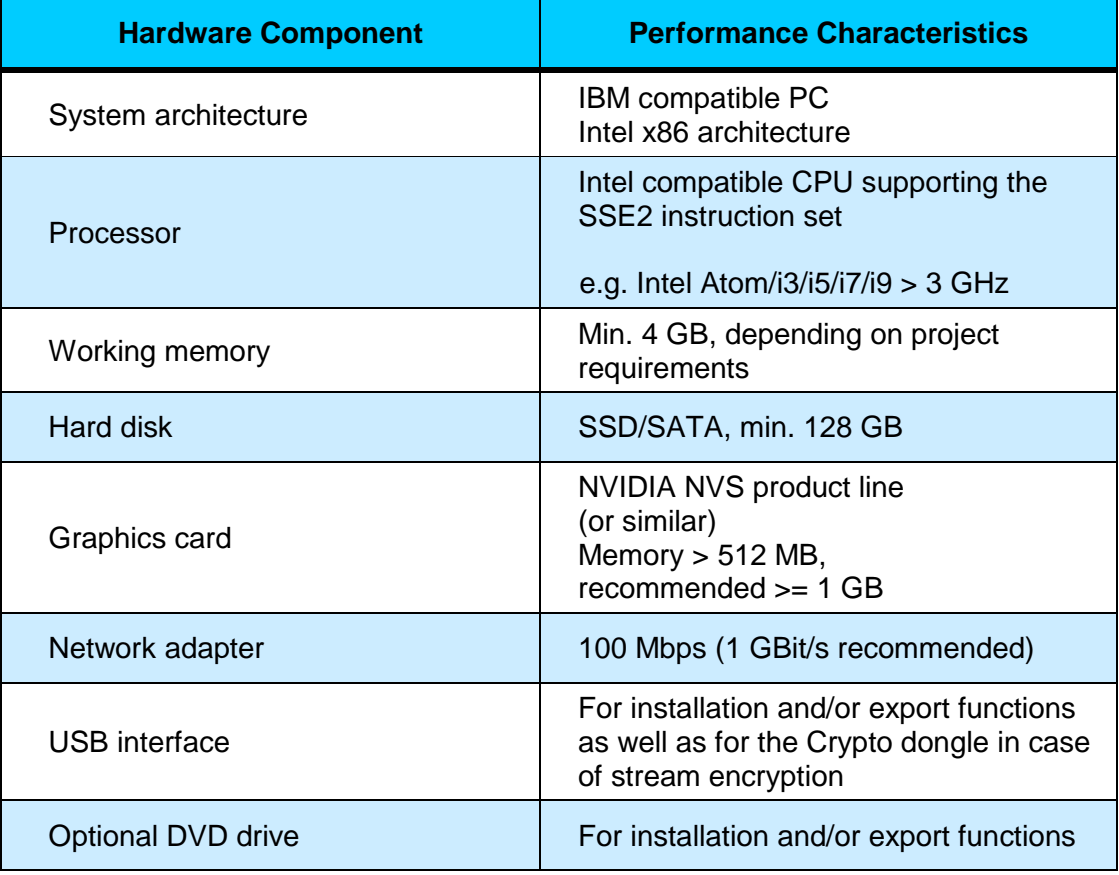

<span id="page-6-1"></span>**Table 2.1: Hardware requirements for vimacc client computer**

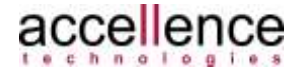

## <span id="page-7-0"></span>**2.2 Streaming Server**

The minimum requirements for the **vimacc** streaming server depend on the data throughput between the network interfaces and the memory system and thus also depend on the image material used and the motion intensity of the image scene.

Here, CPU performance requirements are rather low.

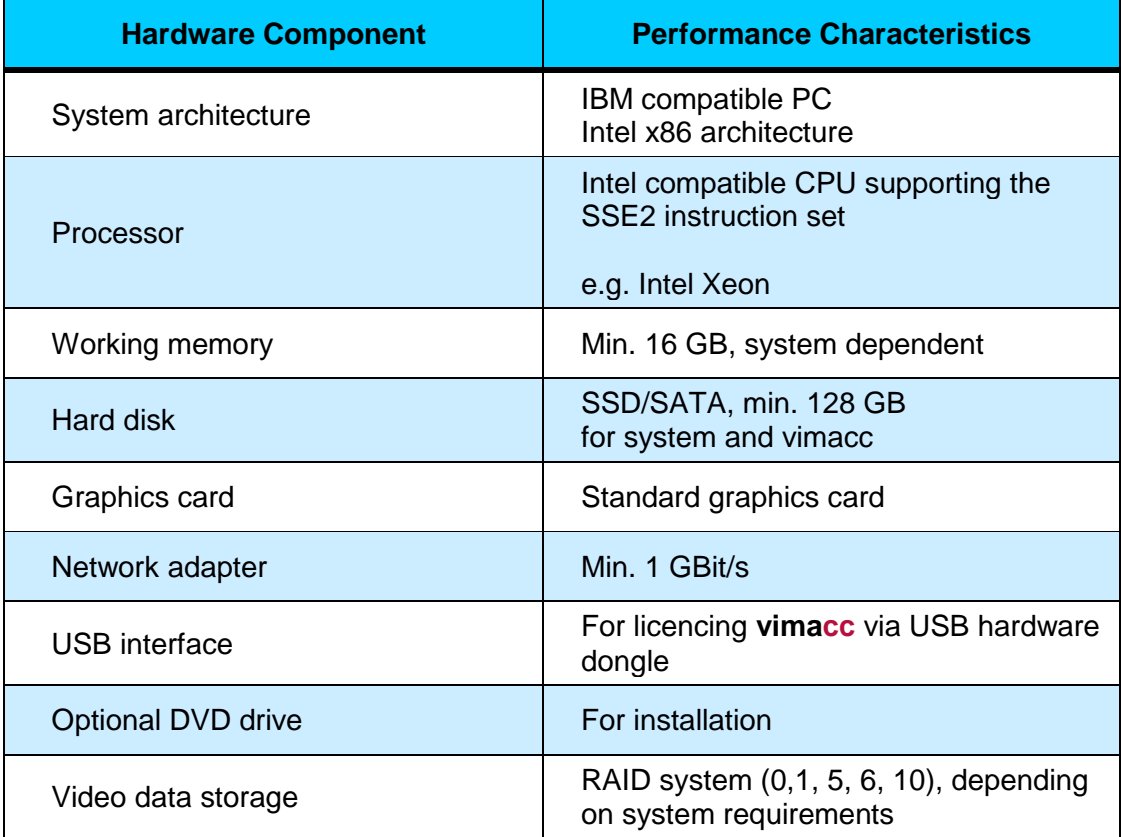

<span id="page-7-1"></span>**Table 2.2: Hardware requirements for vimacc streaming server computer**

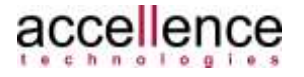

## <span id="page-8-0"></span>**3 Operating Systems**

**vimacc** software runs on Windows PCs and, as of Version 2.2, on Linux PCs.

We recommend installing the software on a 64 bit system as those systems are able to process larger working memory amounts more efficiently than 32 bit operation systems. When using a 32 bit system, only up to 4 GB working memory can be directly addressed which limits the number of videos played back at the same time. ( *vimacc System Documentation: System Design*).

The following table contains the operating systems supported by the **vimacc**  software components.

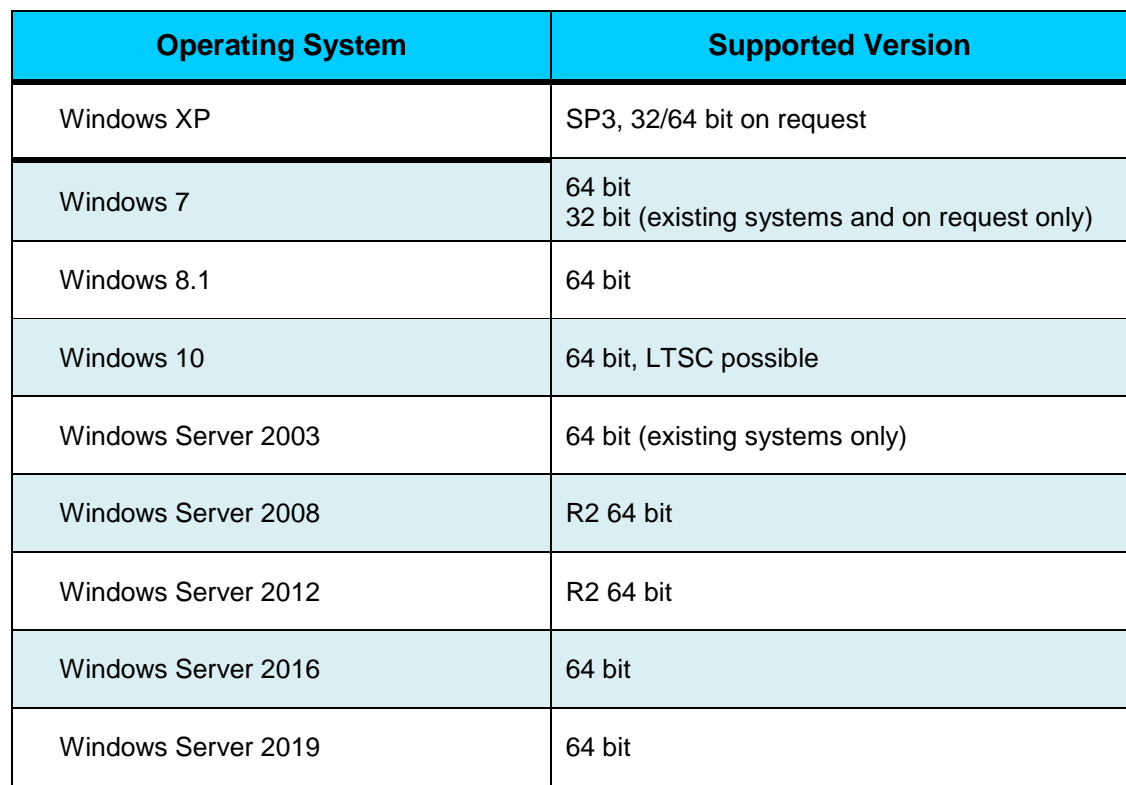

## <span id="page-8-1"></span>**3.1 Windows**

<span id="page-8-2"></span>**Table 3.1: Supported Windows operating systems for vimacc (12/2019)**

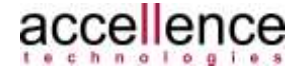

## <span id="page-9-0"></span>**3.2 Linux**

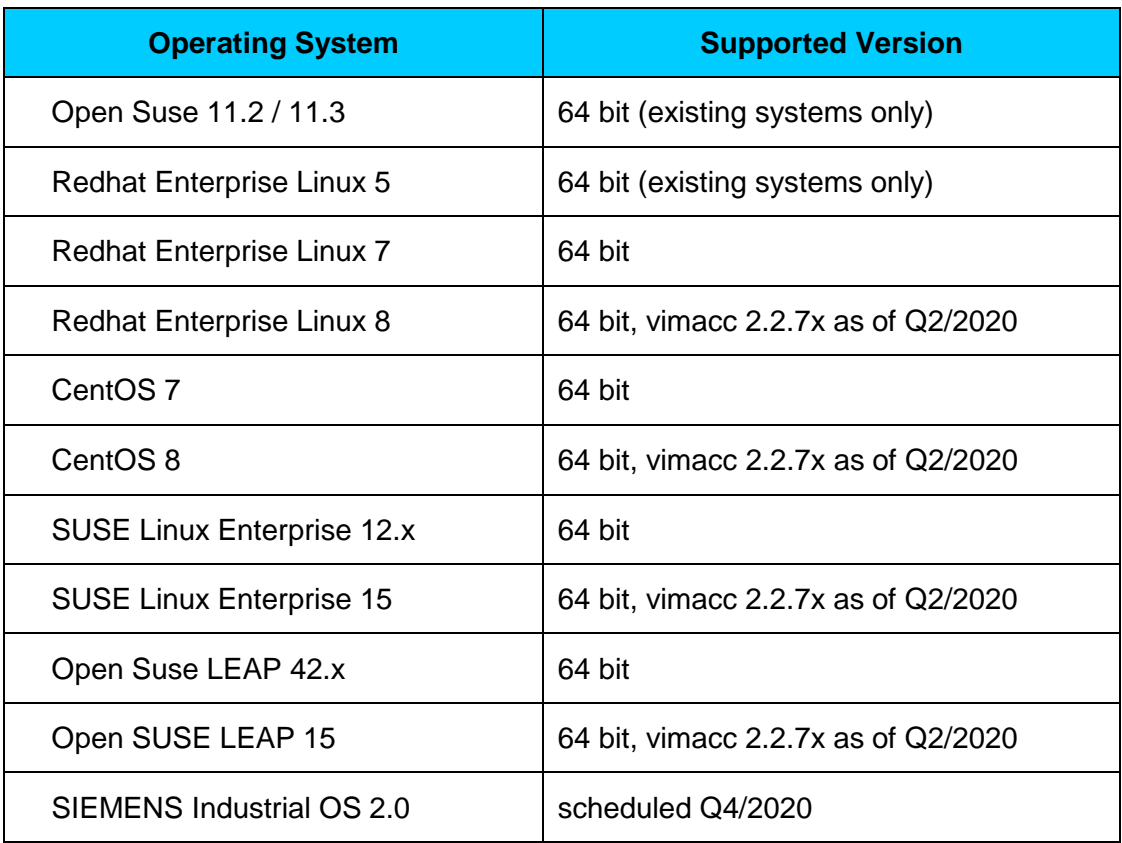

<span id="page-9-1"></span>**Table 3.2: Supported Linux operating systems for vimacc (01/2020)**

#### **Note:**

Certain hardware driver versions and incompatible third party products may cause problems when playing videos.

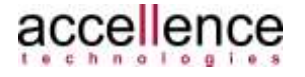

## <span id="page-10-0"></span>**4 Windows**

### <span id="page-10-1"></span>**4.1 Installation**

**vimacc** software can be installed on PCs running the Windows operating systems mentioned in chapter [3](#page-8-0) (64 or 32 bit). **vimacc** comes with an installation program containing all **vimacc** software components. A setup wizard (see [Figure 4.1\)](#page-10-2) guides the user through the installation process. Depending on the target PC, the user may simply need to select the required software components (see [Figure 4.2](#page-11-0) and [Figure](#page-11-1) [4.3\)](#page-11-1).

Further information can be found in the User, Administrator and Maintenance Guides.

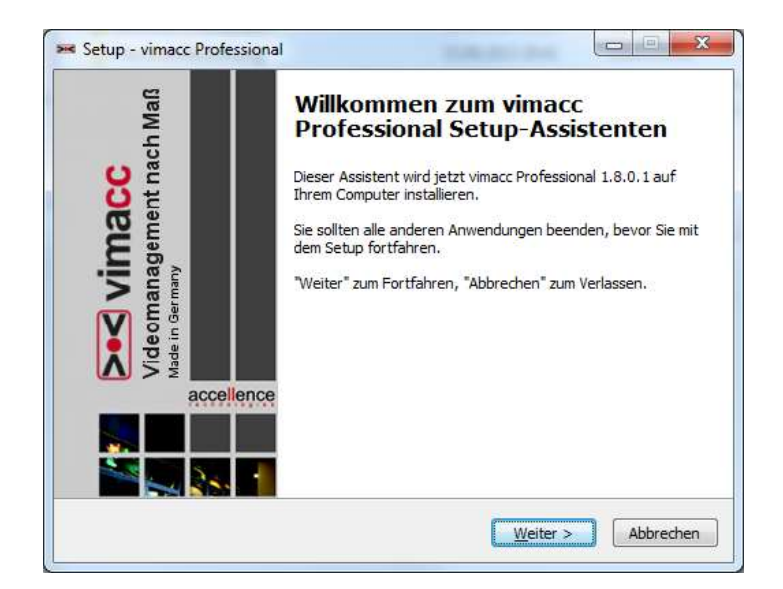

<span id="page-10-2"></span>**Figure 4.1:** *Welcome* **screen of the vimacc installation program** 

Selection options depend on the **vimacc** edition.

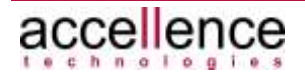

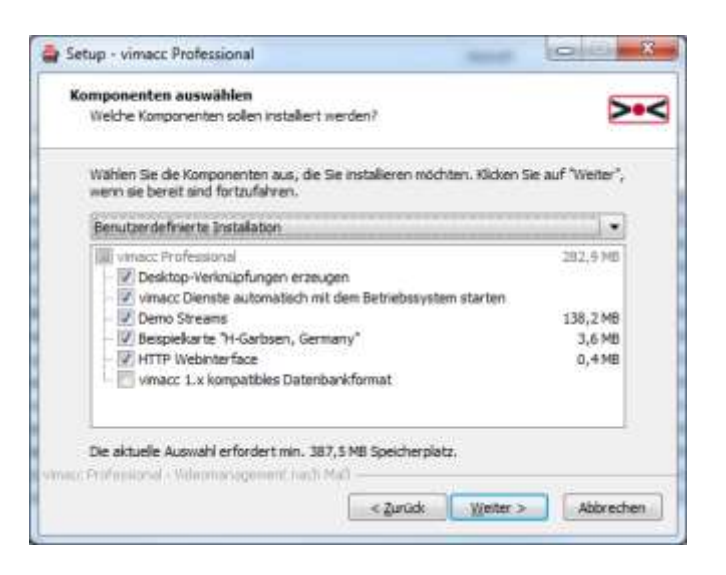

**Figure 4.2: Selection of the vimacc Professional software components**

<span id="page-11-0"></span>For **vimacc** Enterprise, selection of the software components for distributing the processes should be conducted in line with the load distribution of the single software components.

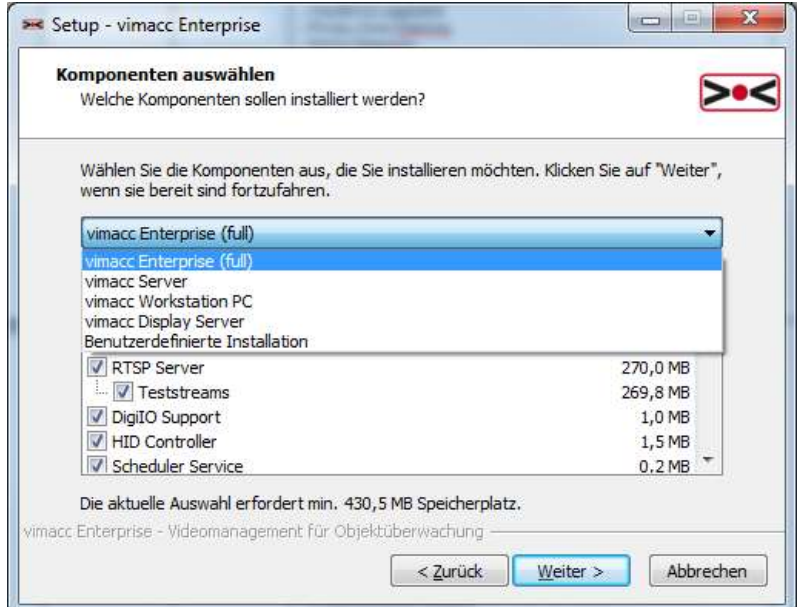

<span id="page-11-1"></span>**Figure 4.3: vimacc Enterprise software component selection**

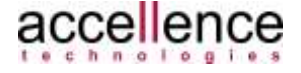

## <span id="page-12-0"></span>**4.2 File Structure on Target System**

After installation, program and configuration files are stored according to the following directory structure:

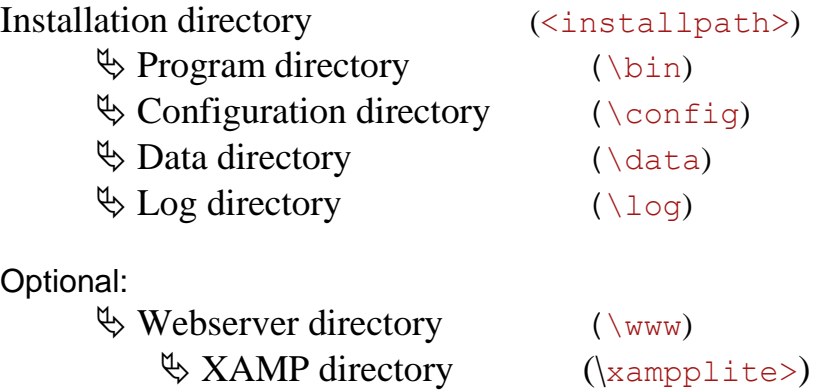

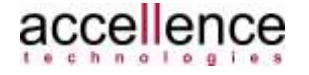

# <span id="page-13-0"></span>**5 Linux**

## <span id="page-13-1"></span>**5.1 Installation**

When installing the **vimacc** software on a Linux system, *RPM* installation packages are used instead of a single installation program. The installation packages contain all management data required to copy the respective program files to the right location, to provide all libraries required in the right version, and to remove files of a program.

Each **vimacc** software component comes with an RPM package which has to be installed to the target computer of the **vimacc** system using either the *rpm* command or the RPM package manager of the respective Linux distribution. When selecting the software components to be installed on a PC process distribution has to be taken into account here as well.

## <span id="page-13-2"></span>**5.2 Target System File Structure**

After installation, program and configuration files are stored according to the following directory structure:

Installation directory (<installpath>)

 $\varphi$  Program directory (\bin)

 $\&$  Configuration directory (\etc)  $\&$  Data directory (\data)  $\&$  Log directory (\log)

## <span id="page-13-3"></span>**5.3 Compatibility Notes**

When the NVIDIA graphics card is used, the graphics driver of the *nouveau* project (see /NOUVEAU/ ) should be used as well.

If you have any questions with regards to incompatibilities while planning your system infrastructure contact Accellence Technologies Support.

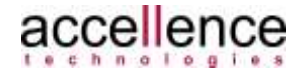

# <span id="page-14-0"></span>**6 Support / Hotline**

Do you have any questions about **vimacc®** ?

Send an email to

**[support@accellence.de](mailto:support@accellence.de)**

OR

Call our hotline **+49 (0)511 277 2490**

Our staff is happy to help you from 09:00 AM to 5:00 PM on business days.

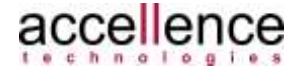

## <span id="page-15-0"></span>**7 Referenced Documents**

/NOUVEAU/

Nouveau graphics driver http://nouveau.freedesktop.org/wiki/

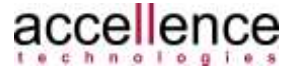

# <span id="page-16-0"></span>**8 Figures**

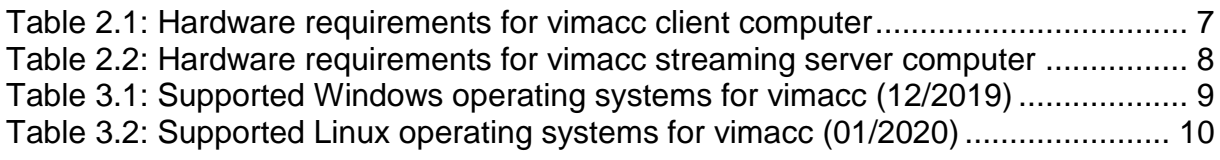

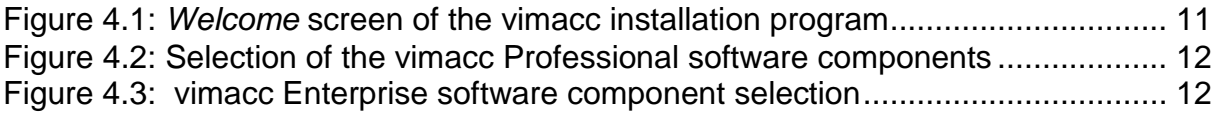

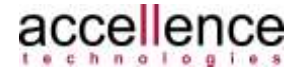

# <span id="page-17-0"></span>**Index**

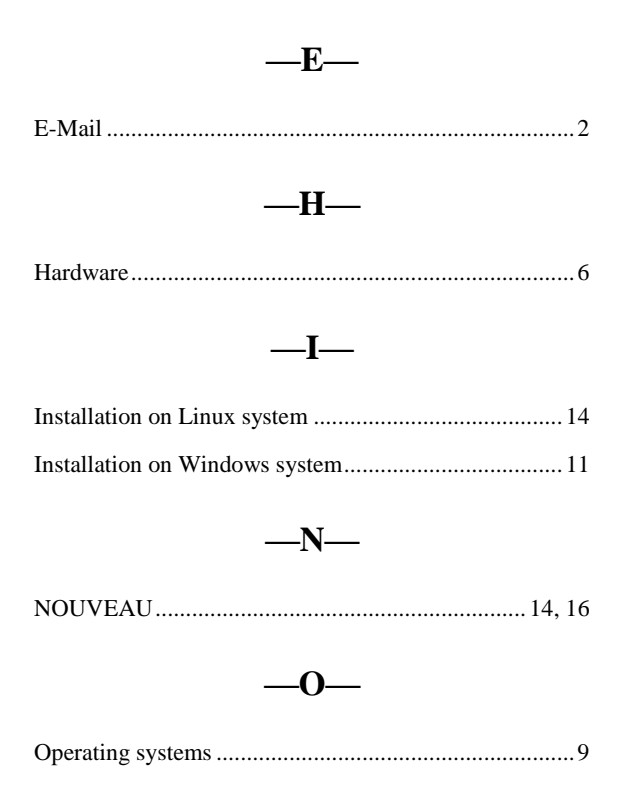

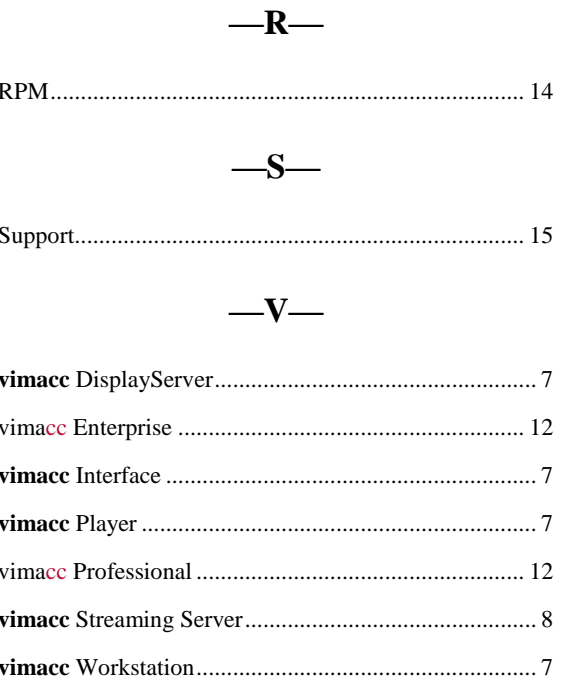

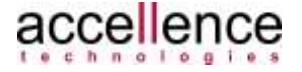